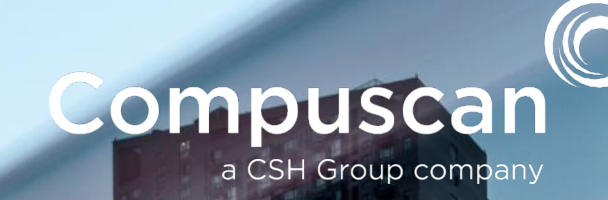

بالمحافظ فيقرأه

COMPUSCAN PTY LTD **Annual Credit Report 2016 / 2017**

ANNUAL CREDIT REPORT 2016 / 2017 PAGE 1 OF 7 OR 2017 PAGE 1 OF 7 OR 2017 PAGE 1 OF 7 OR 2017 PAGE 1 OF 7 OR 20

August 2017

亚霉

© All rights reserved

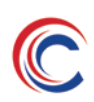

# **Contents**

- **A.** Introduction
- **B.** Access to Credit Reporting Information
- **C.** Correction requests
- **D.** Complaint Handling
- **E.** Serious Credit Infringements
- **F.** Monitoring and Auditing Activities
- **G.** Consumer Credit Liability Information
- **H.** Repayment History Information
- **I.** Other Information

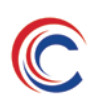

## **A. Introduction**

Compuscan is a Credit Reporting Body (ABN 606991664) and as per the requirements set out in clause 23.11 of the Credit Reporting Code, must publish an annual report on its website by the 31st August each year. This report is for the period 1 July 2016 to 30 June 2017 and it includes the following information:

- Statistics relating to access requests, corrections, complaints and serious credit infringements;
- Statistics relating to comprehensive credit reporting activity which includes consumer credit liability information and repayment history information;
- A summary of Compuscan's monitoring and auditing activity;
- Any other information as requested by the Commissioner

The zero results reported below can be assigned to Compuscan's system not being live yet and still being in the testing phase.

#### **B.Access Requests**

The table below provides statistics related to the number of individuals who accessed their credit record.

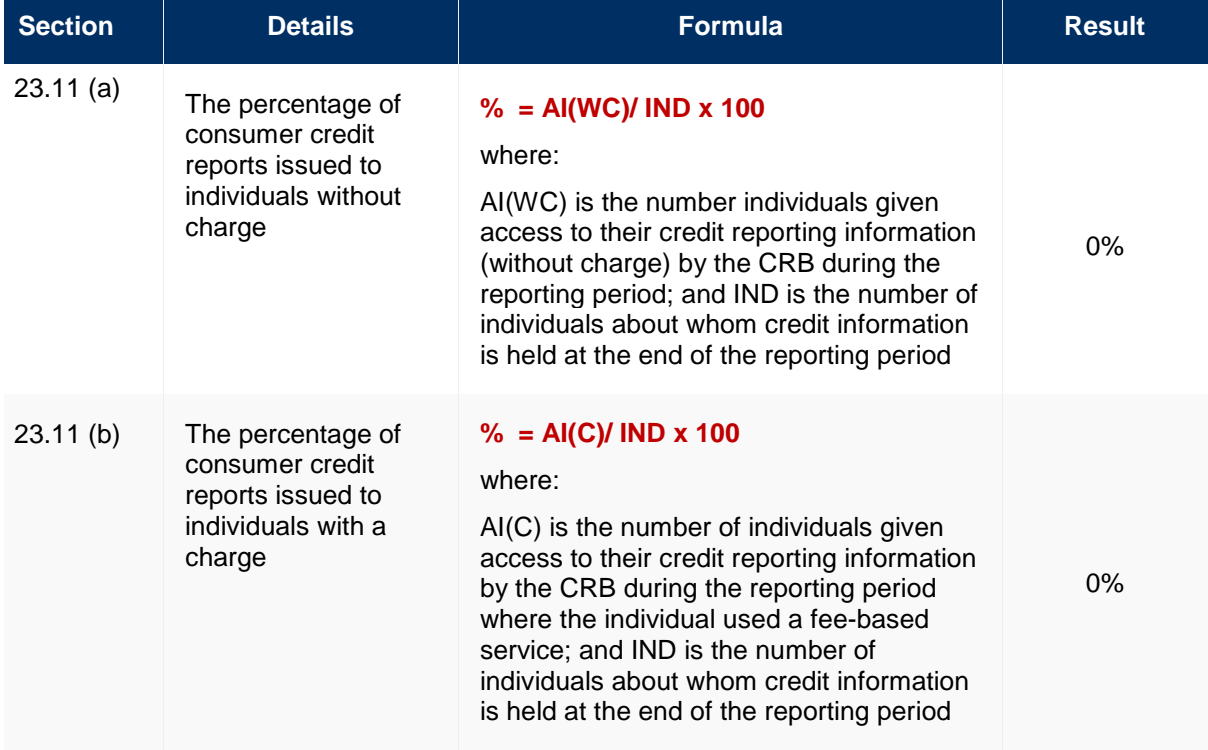

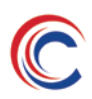

# **C.Correction requests**

The table below provides statistics related to the number of individuals who requested a correction to their credit record held by Compuscan.

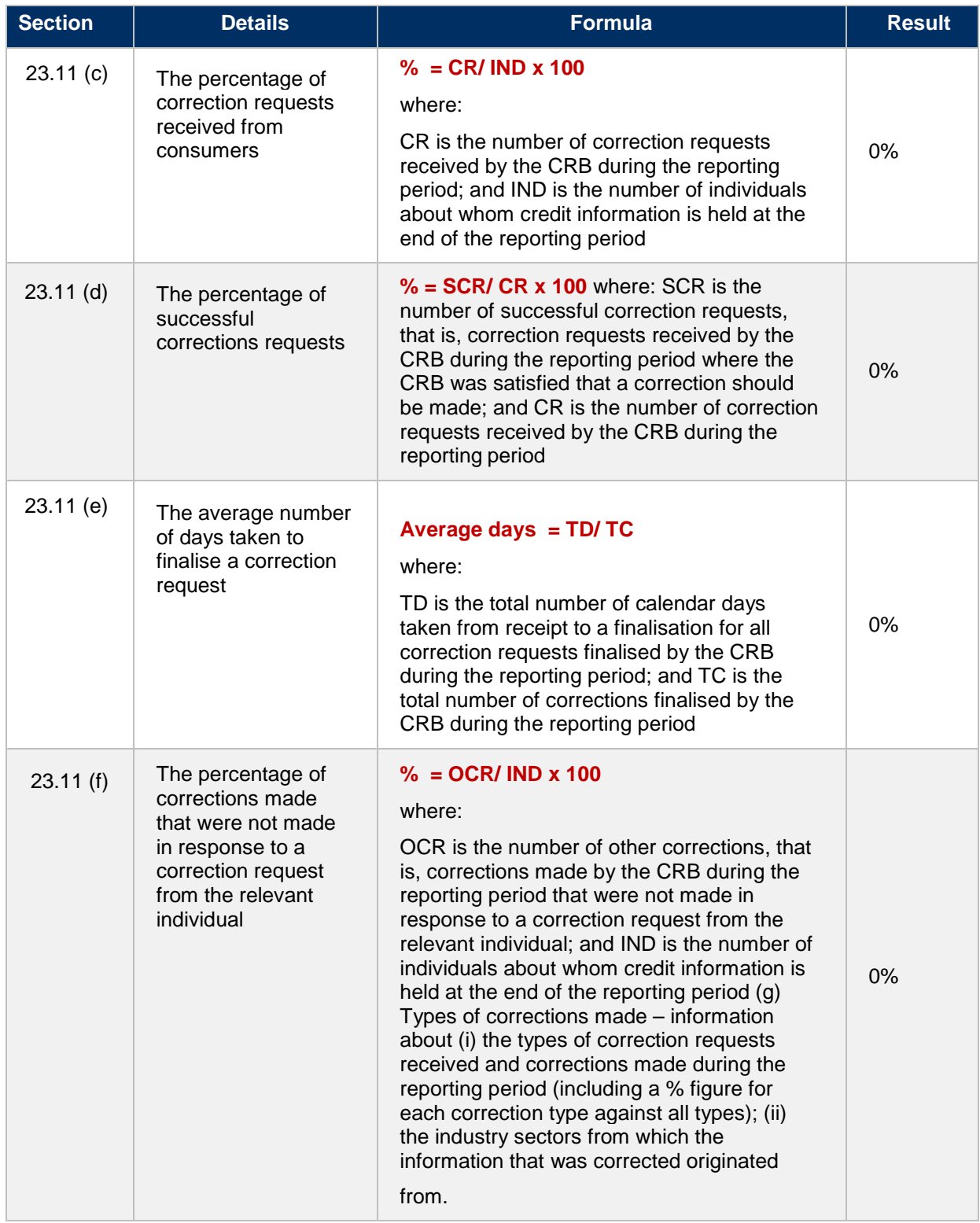

# **D.Complaints received**

The table below provides statistics related to the number, type and outcome of complaints received by Compuscan.

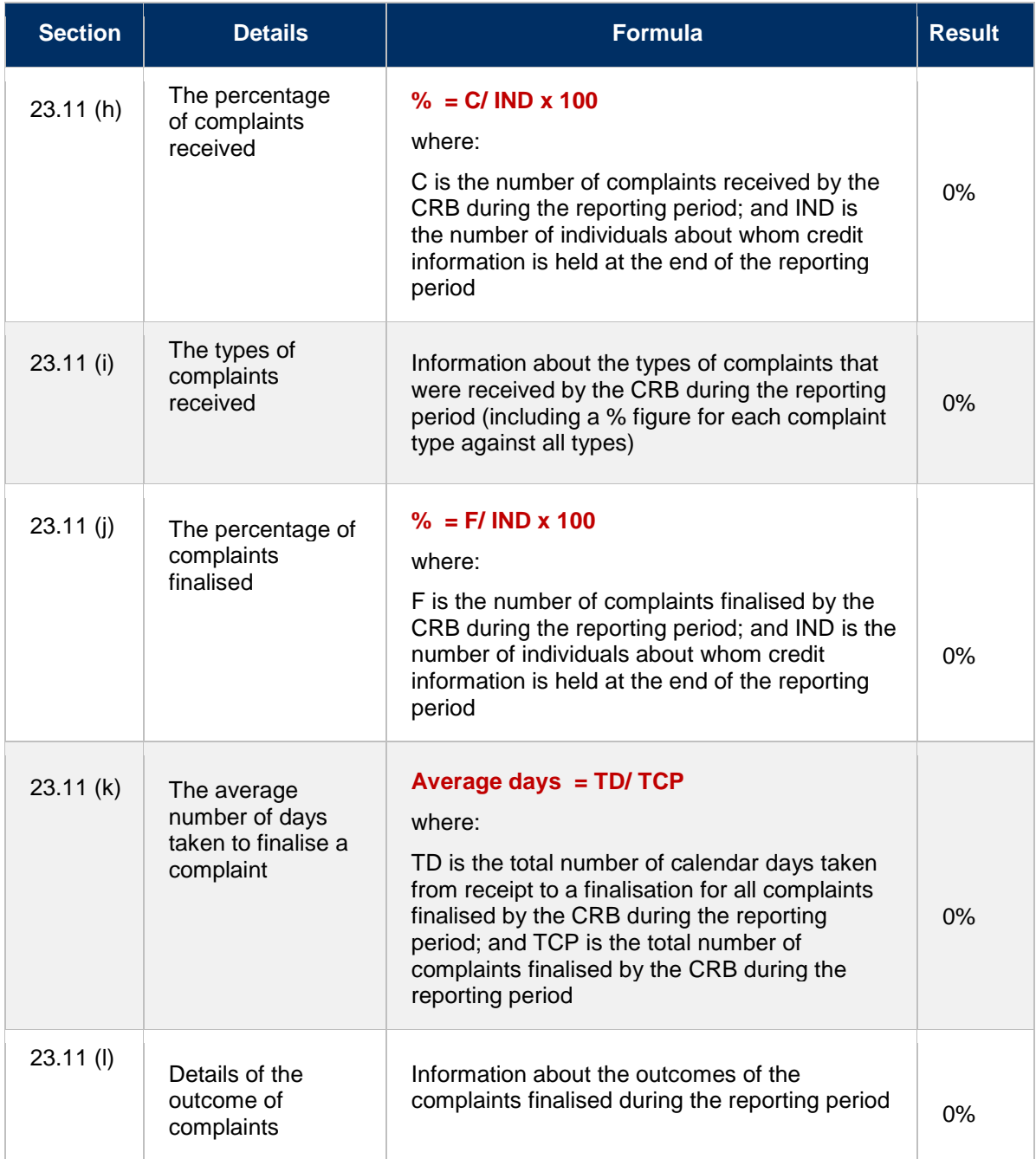

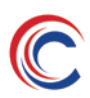

#### **E. Serious Credit Infringements**

The table below provides statistics related to the number, of serious credit infringements reported to Compuscan.

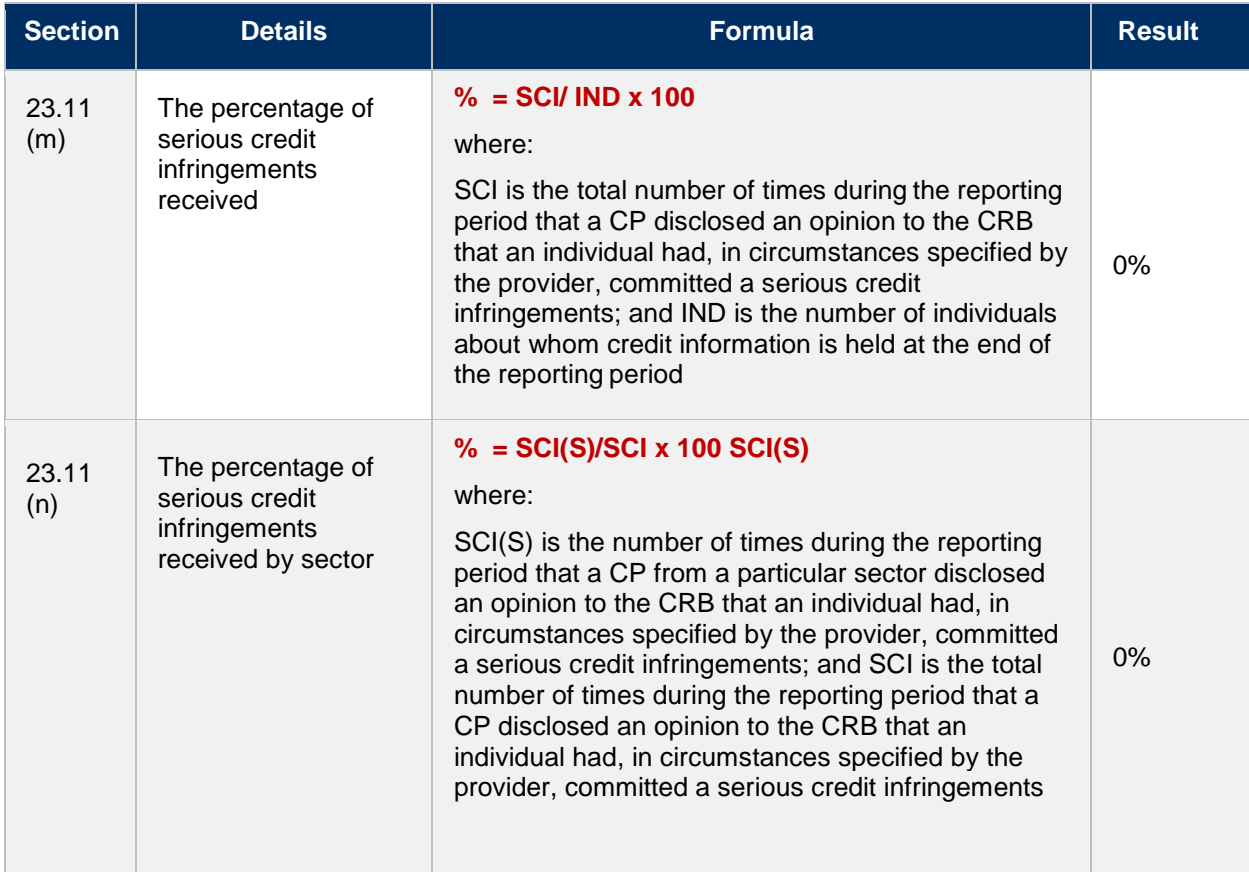

## **F. Auditing activities**

In accordance with clause 23 of the Credit reporting code, Compuscan has developed a risk based program to monitor credit provider's compliance with the Privacy Act 1988 and the Credit Reporting Code.

As Compuscan's system is not yet live and is still in the testing phase, no auditing activity has taken place.

The risk based program will be implemented at the beginning of the 2017 / 2018 financial year and will be reported on in the next annual submission.

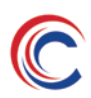

### **G. Consumer Credit Liability Information**

The table below provides statistics related to the percentage of Consumer Credit Liability Information reported to Compuscan.

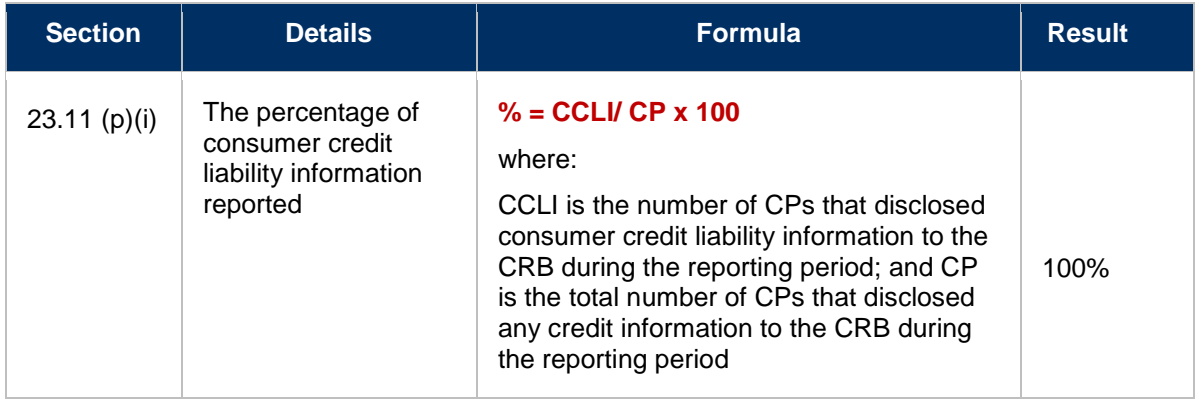

#### **H.Repayment History Information**

The table below provides statistics related to the percentage of Repayment History Information reported to Compuscan.

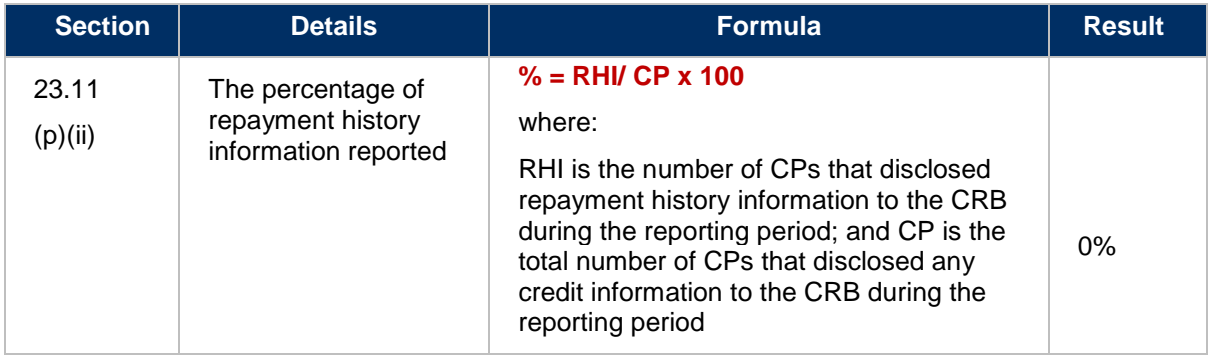

## **I. Other Information**

Compuscan has not been requested by the Commissioner to provide any other information for the 2016 / 2017 financial year.